# *QT Проект "Журнал успеваемости"*

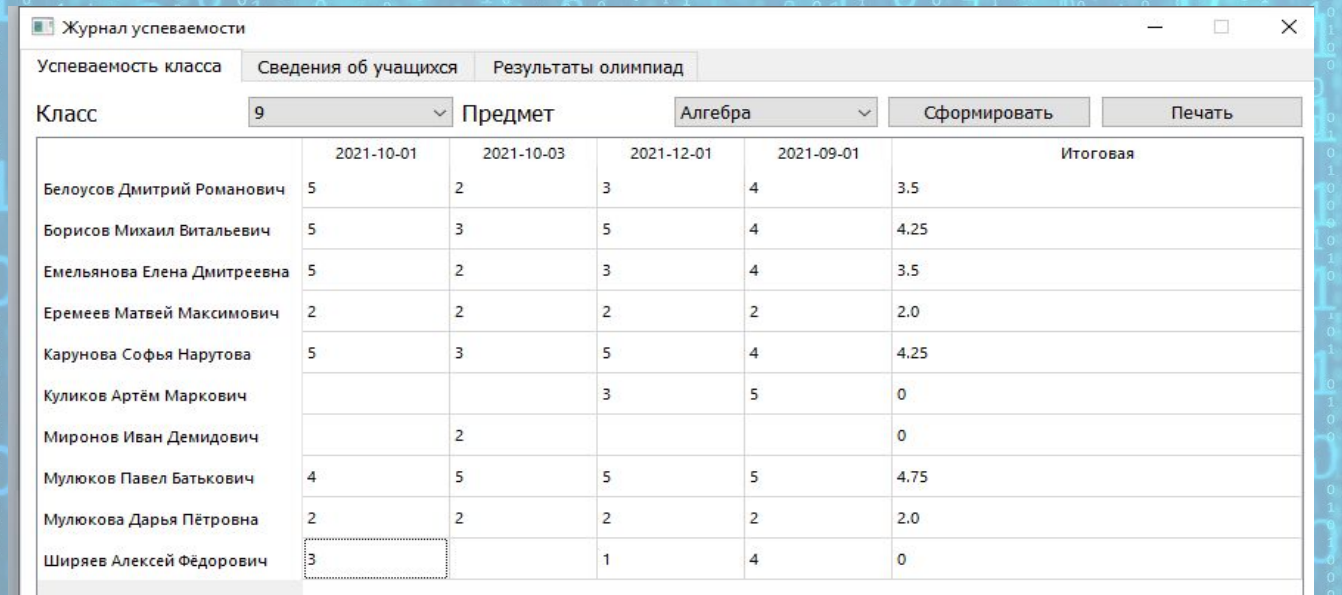

*Сделал:*

*Мулюков Павел Фёдорович Студент 2 курса Лицея академии Яндекс*

# *Введение*

- *• Цель моего проекта: Создать программу, имитирующую работу журнала успеваемости.*
- *• Реализация: В проекте использовалась база данных, состоящая из 8 таблиц. С помощью QT создано приложение, интерфейс которого был подготовлен на дизайнере. Сформированные файлы на печать хранятся в папке с приложением в формате .txt*

### *Функционал*

- *• Выставление оценок.*
- *• Добавление/удаление учеников.*
- *• Изменение данных об уже добавленных учениках.*
- *• Изменение расписания.*
- *• Добавление/удаление олимпиад.*
- *• Добавление/удаление результатов учеников, участвовавших в олимпиадах.*
- *• Печать оценок/данных об учениках/результатов олимпиад.*

## *Моя база данных*

lđ

na

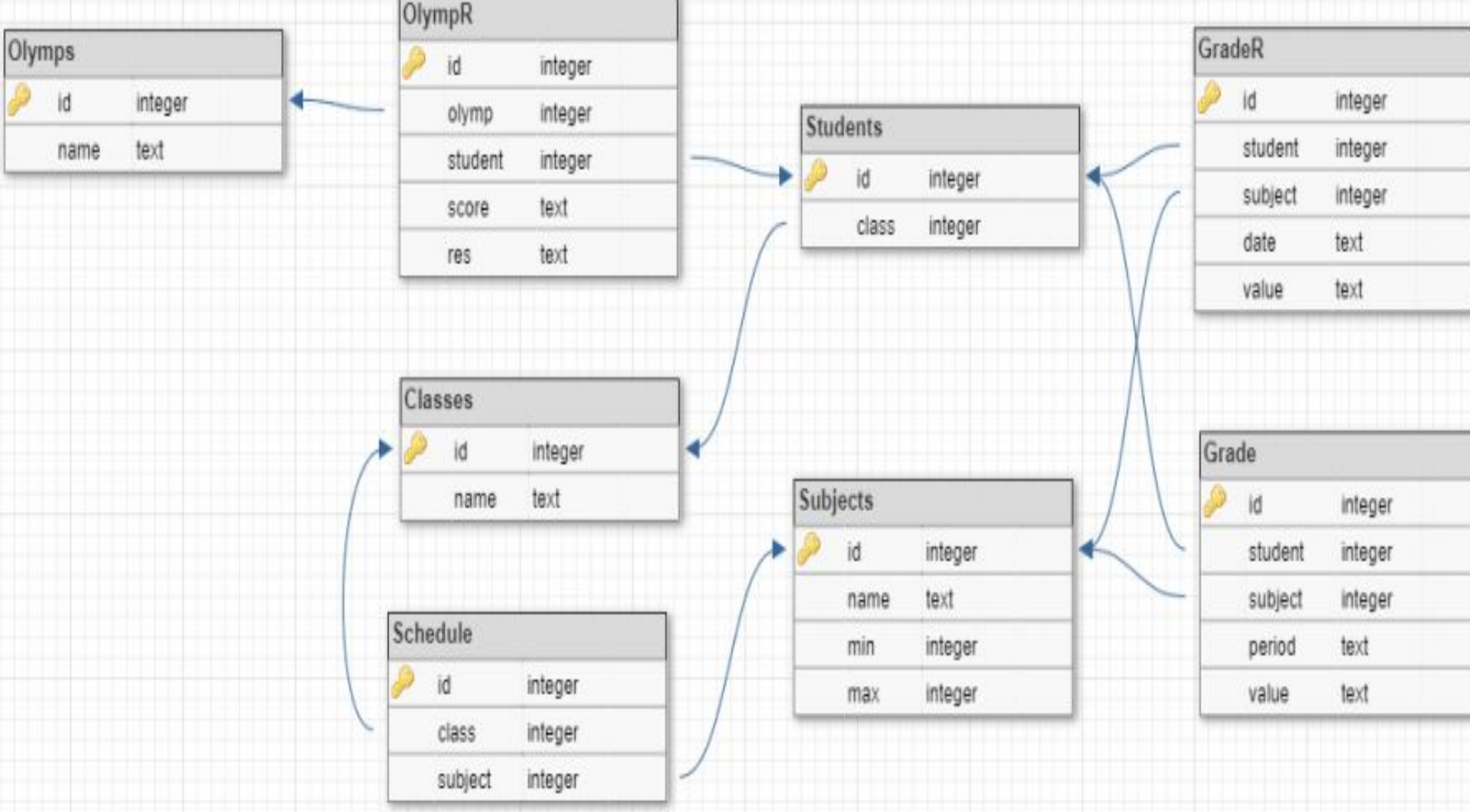

#### *Успеваемость класса*

X

#### Журнал успеваемости

Успеваемость класса Сведения об учащихся Итоговые оценки Результаты олимпиад Планирование **Класс** Алгебра  $\overline{9}$ Предмет  $\checkmark$ Период 1 четверть Печать  $\vee$  $\vee$  $Sep-01$  $Sep-07$ Sep-08  $Sen-13$  $Sep-14$  $Sen-15$  $Sep-20$  $Sen-21$  $Sen-22$  $Sep-27$  $Sep-28$  $Sep-29$  $Oct-04$ Oct-05 Oct-06  $Oct-11$  $Oct-12$  $Oct-13$ Oct Sep-06 Белоусов Дмитрий Романович 5 5 Борисов Михаил Витальевич  $\overline{3}$ 5 5  $\overline{3}$ 5 Á 5 5 5 5 5 5 Емельянова Елена Дмитреевна  $\overline{4}$  $\overline{4}$  $\overline{5}$ 5 Еремеев Матвей Максимович  $\overline{A}$  $\overline{A}$  $\overline{4}$ 5 15 Карунова Софья Нарутова  $\Delta$ 5 5 5 5  $\overline{4}$ Куликов Артём Маркович  $\Delta$ 5 Миронов Иван Демидович 5  $\overline{4}$ 3 Мулюков Павел Батькович  $\overline{4}$  $\sqrt{4}$ 5  $\overline{5}$  $\overline{5}$  $\overline{3}$ Мулюкова Дарья Пётровна  $\overline{3}$ 5  $\overline{4}$ Ширяев Алексей Фёдорович  $\overline{3}$ 5 3

#### *Итоговые оценки*

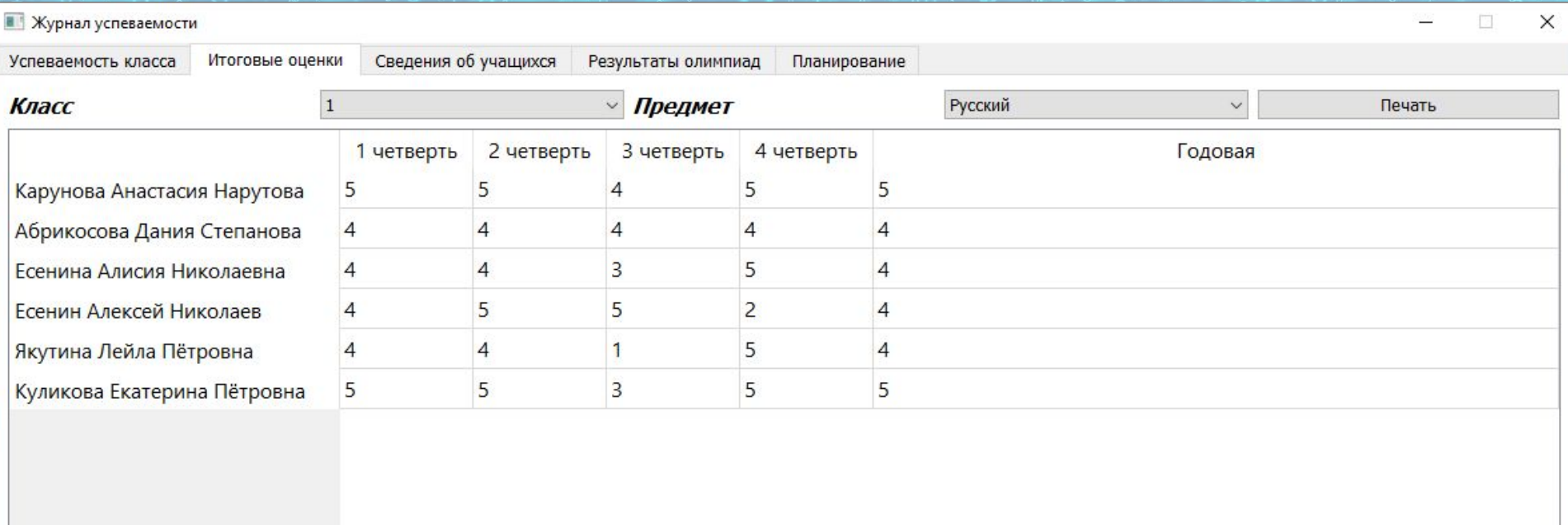

### *Сведения об учащихся*

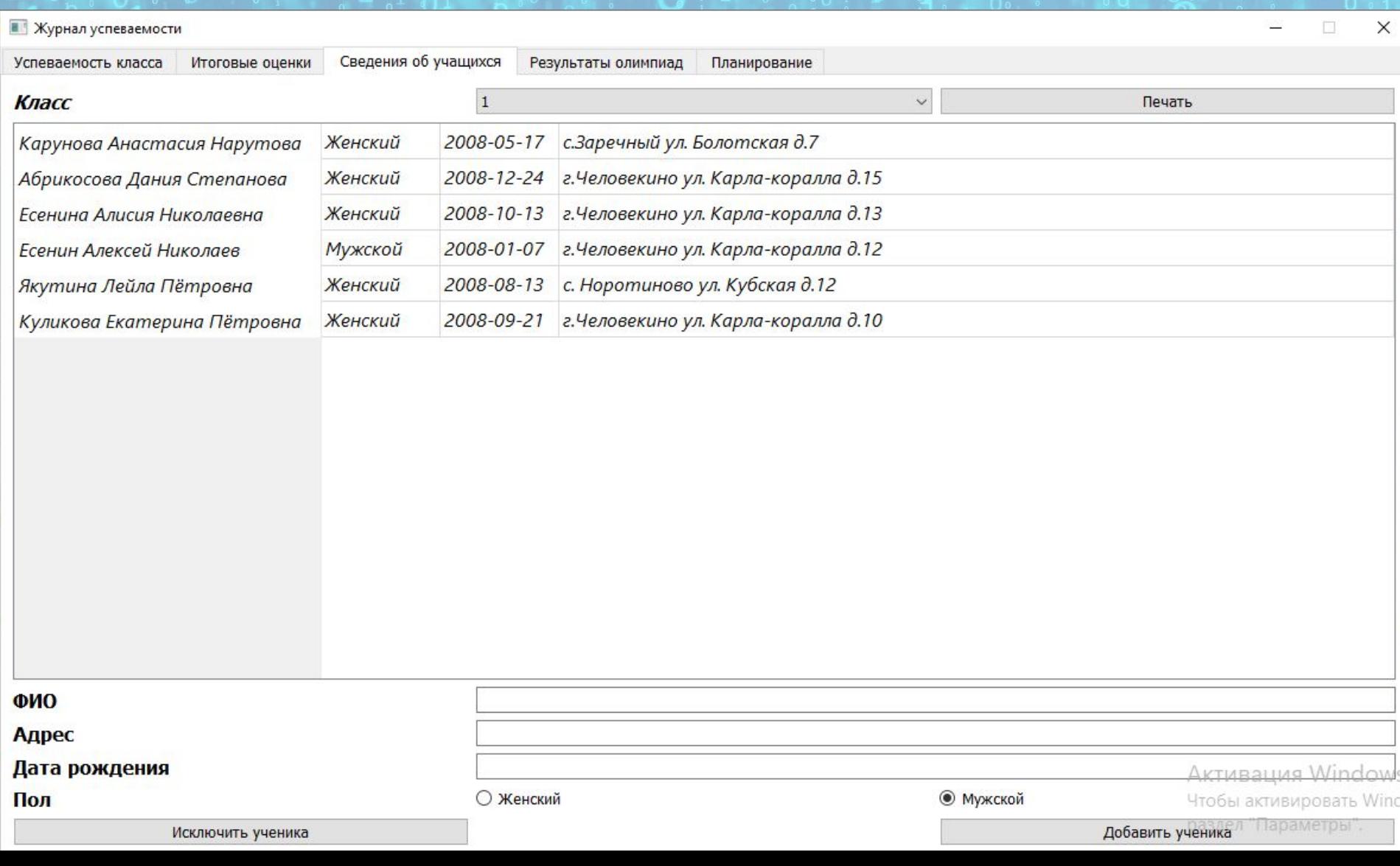

## *Результаты олимпиад*

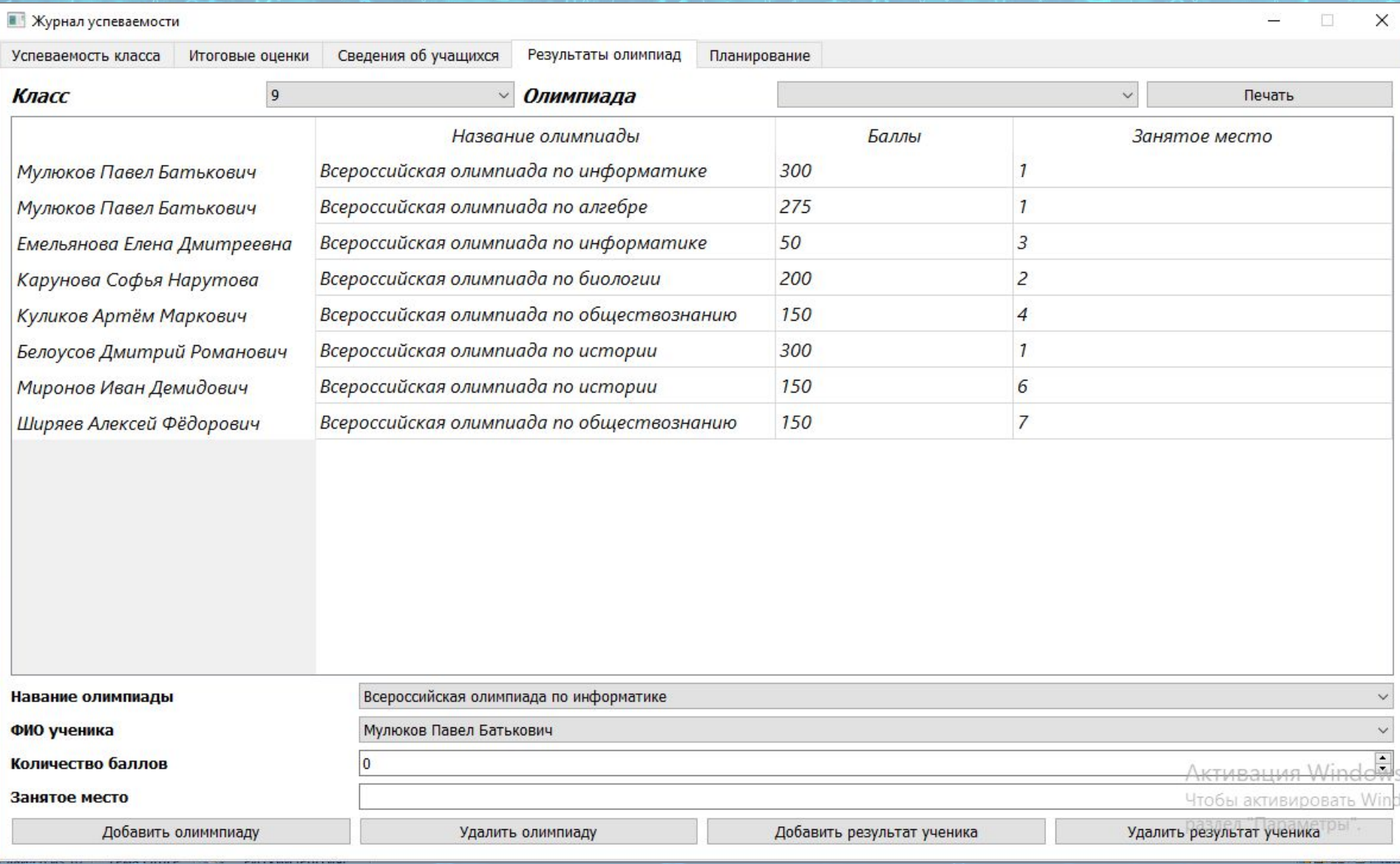

## *Планирование*

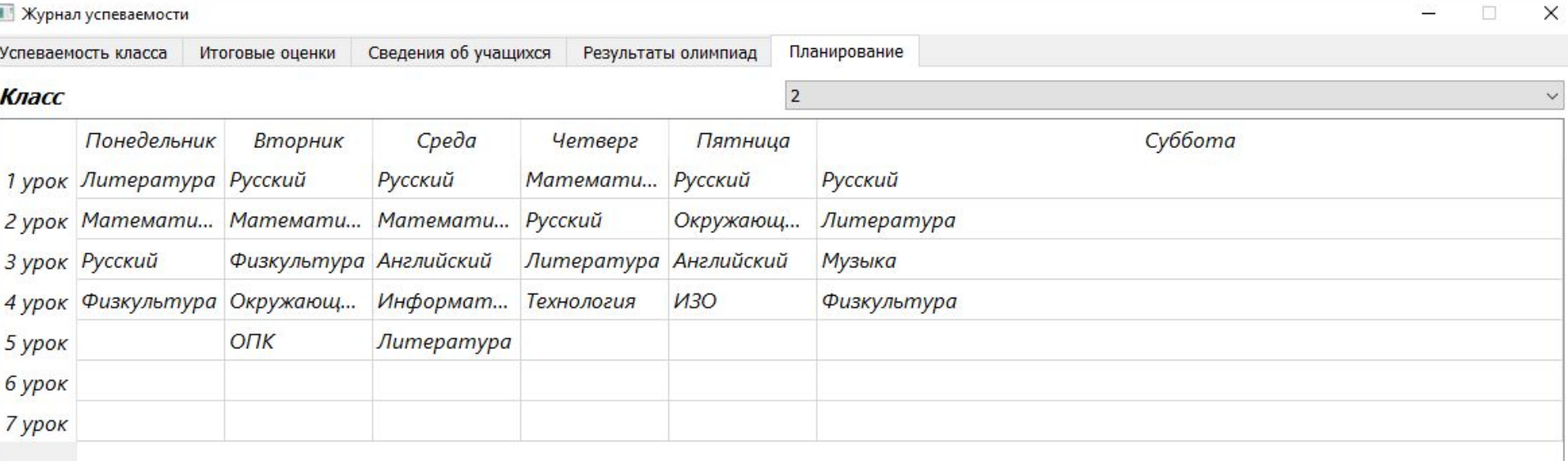

## *Заключение*

- *• В результате моей работы я смог достигнуть поставленную цель и создал программу имитирующую журнал успеваемости.*
- *• Возможности для развития и доработки безграничны, например: можно добавить систему авторизации, портфолио учащихся с их достижениями, помимо участия в олимпиадах, и т.д.*